# Chapter 6

# Pointers

In the preceding chapters- our programs have been written to access ob jects directly- ie using the variable names. We have postponed until now a discussion of the concept of **indirect access**. ie access of ob jects using their address As we have seen- variables local to a function may be accessed using their name *only* within that function. When arguments are passed to another runceron, only the turned are passed, and the catterion may use these tames, such a cannot ancet the variable cens in the *catting* function. Somethines, however, a function needs to have direct access to the cells in another function This can be done in C through indirect access- using the address of the cell- called a pointer

In this chapter- we will introduce the concepts of indirect access- pointer types- and dereferenced pointer variables. We will use these concepts to write functions that indirectly access objects in a calling function

#### What is a Pointer  $6.1$ ---

 $\Gamma$ гедисны $\gamma$ , а самы гипенон песиз то make спандез то оb jects declared in the ca*lling* function. For example-in-the function-to-access observed to access observed to access observed to access observed to store th read and converted into an object denned there. Therefore, we supply some  $\gamma$  with the address of objects function thank their values Here-I will see how the their values functions and indirectly access any ob ject by its address

Another common use of pointers is to write functions that "return" more than one value. As we have seen, function in C returns and the company of the function in the function  $\alpha$  as the function  $\alpha$ function a meaning include the return of several pieces of information-single thing forming the second is not superfield  $\mathbf{I}$ using pointers

#### $6.1.1$ Data vs Address

Before we discuss passing pointers and indirectly accessing data between functions- let us look at how we can declare pointer variables and access data using them. Consider the following simple program

```
main-

 int x
                int iptr
                  printf- Pointer Pointer Pointer Pointer Pointer Pointer Pointer Pointer Pointer Pointer Pointer Pointer Pointer
                  \mathbf{r} and \mathbf{r} and \mathbf{r} and \mathbf{r} and \mathbf{r} and \mathbf{r} and \mathbf{r} and \mathbf{r} and \mathbf{r} and \mathbf{r} and \mathbf{r} and \mathbf{r} and \mathbf{r} and \mathbf{r} and \mathbf{r} and \mathbf{r} and \mathbf{r} and 
                iptr = kx;printf-

dniptr
}
```
we have declared two integers-declared two integers-declared to hold and integer valueto hold a pointer to an integer-title and address of an integer we then an integer we then to inte the address of  $x$  to the variable iptrusing the  $\&$  (address of) operator. The address of a variable is simply the byte address of the cell which was allocated by the declaration An address is an integer (actually and unsigned integer) so may be stored in an int type variable. The situation is shown in Figure  $6.1a$ ). When we compile and execute this program the result is:

# \*\*\*Testing Pointer Variables\*\*\*

What if we had wanted to print the value of the cell pointed to by iptr and not the value of **The Inself The indirection operator**- T, accesses the object pointed to by its operand. In our example- the value of mathematical introduction and watercolor of some object iter mathematic construction of object located at address 1000. So we should be able to access that object with an expression like:

### $*$ iptr

However- there is no way to know how many bytes to access at address - nor how to interpret the data-y doctor the type of object at address fitted at an interval at a flow into the flood and it and it a etc In order for the compiler to know how to access an ob ject indirectly- it must know the type of that ob ject We specify the type of ob ject to access by indicating to the compiler the type of ob jects a pointer refers to whence we declared the pointer So-, are showing-so-, we should declare the sovariable- to an integration of the state  $\lambda$ 

int \*iptr;

or-

 $int * iptr;$ 

white space may separate the operator- in the case in mander in the species of the declaration species of a variable-type integration integration integration integration in the type is read directly from the declaration so interesting the top is the the the the the type of interesting it points to the thing it the thing it and t declares an integer pointer variable-pointer memory for alleger and all pointer variables memory f we can declare float pointers or character pointers:

float  $*$  pa,  $*$  pb;  $char * pc;$ 

these statements declared variables-partners-pay variables-pand to flood type objects, which pr which can point to a characteristic All pointer variables store addresses-which are unsigned and the unsigned integers- and so need the same amount of memory space regardless of the pointer types

since the compiler now know that is complete points to an integer of ject- and integer ob jectcorrectly. Our simple program becomes:

```
main()\mathbf{z} and \mathbf{z}\left\{ \right. int x
     int *iptr;
     printf-
Testing Pointer Variablesn
     x 	 

     iptr = kx;printf-
Address 
d holds value 
dniptriptr
}
```
which produces the output:

```
***Testing Pointer Variables***
```
We are generally not interested in the *value* of the pointer variable itself; it may even be different each time a program is run Instead- we are interested in the cell the pointer is pointing to- so we indicate the value of a pointer variable in diagrams and program traces using an arrow  $(\leftarrow)$  as shown in Figure 6.1b.

In summary- the address of an ob ject is called a pointer to that ob ject since the address tells one where to go in order to access the ob ject The address by itself does not provide su cient

# main()

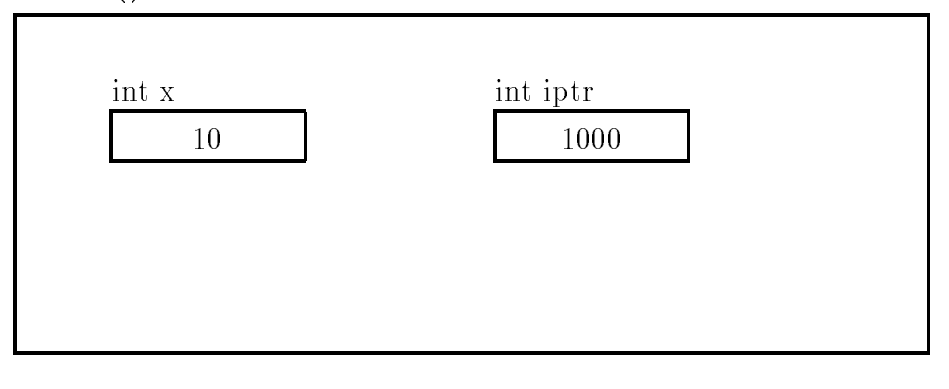

a

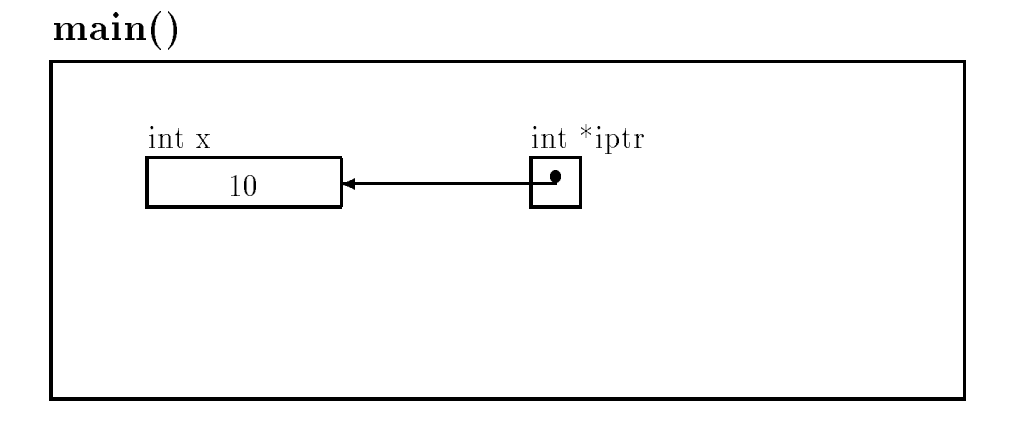

b)

Figure 6.1: Declaring Pointer Variables

information to access an object; we must know what type of object the address is pointing to. If the pointer (address) value and the data type of the object that it points to are both known, then it is possible to access the ob ject correctly In other words- pointers must be specied to be int pointers- pointing to an integer type ob ject- float pointers- pointing to a oating point type ob ject- char pointers- etc

## Indirect Access of Values

. The indirection operator- and the species and the species are produced type and modern at a species  $\Delta$  and ob ject by no address is cancel **indirect access.** Thus, "T**pti** indirectly accesses the object that Iptr points to, i.e. "Iptr accesses A. The indirection operator is also called the **contents of** operator or the dereference operator Applying the indirection operator to a pointer variable is referred to as distributions of the pointer variables included was shored when the address of  $\blacksquare$  is used to get the address of an obsed to scanf-in calls to scanf-in calls to scanf-in calls to scanf-in calls to scanf-in calls to scanf-in calls to scanf-in calls to scanf-in calls to scanf-in calls to scanf-in c We can also use it to assign a value to a pointer variable

Let us consider some examples using the following declarations:

```
int x, z;float y
char ch, * pch;
int * pi, *pi2;float * pf;
```
when these declarations are encountered-up memory cells are allocated for these variables at some addresses as shown in Figure 
 Variables x and z are int types- y is float- and ch is char Pointer variables pi and pi are variables that can point to integers- pf is a float pointer- and pch is a character pointer Note that the initial values of all variables- including pointer variablesare under the same we must include the float interesting in and flow in the float variables pointers of the same of the same of the same of the same of the same of the same of the same of the same of the same of the same o variables. Here are some examples:

```
x 	 

y = 20.0z = 50;pi = kx; /* pi points to x */
pi2 = \&z; /* pi2 points to z */
pch = kch; /* pch points to ch */
```
The result of executing these statements is shown in Figure  $6.3$ :  $pi$  points to the cell for the variable x-points to z-p points to way and phone provided by and contains garbage accessions, the value of a pointer variable is stored as an address in the cell however- we do not need to be concerned with the value its limits who can also in inglest the itself it which the initialized pointer points.

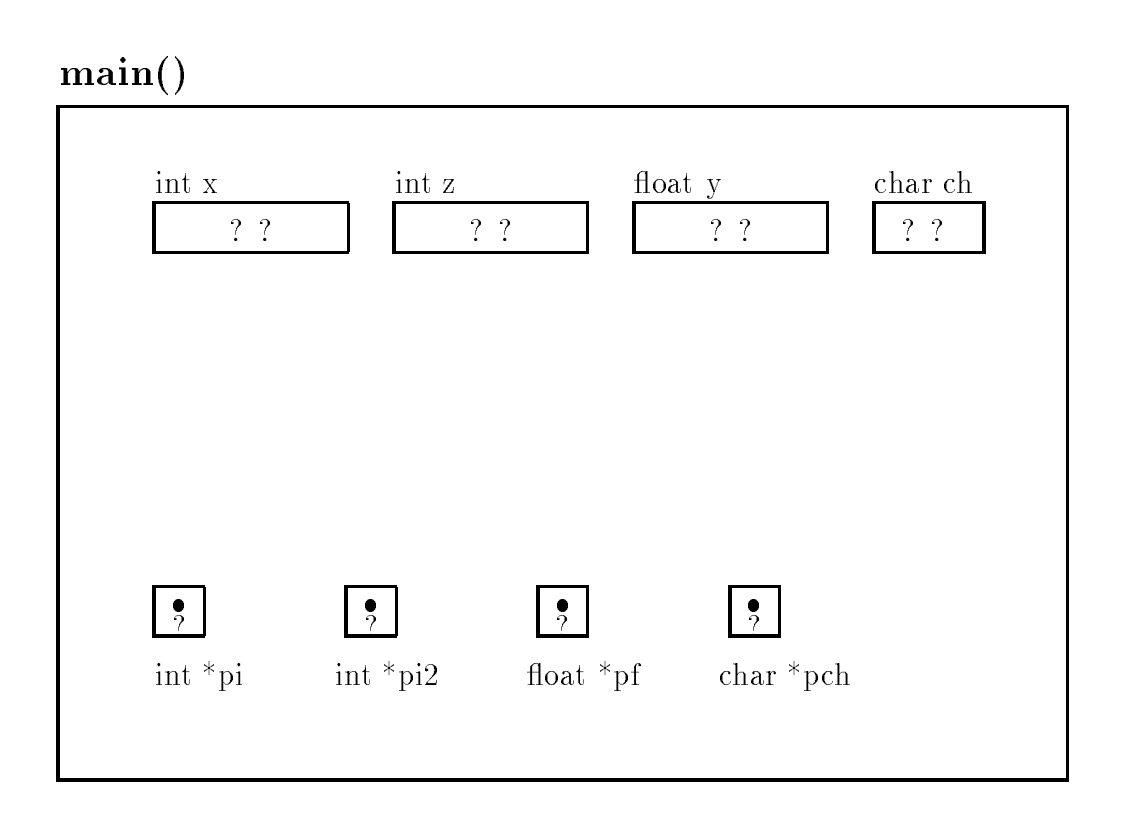

Figure 6.2: Declaration of Pointer Variables

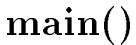

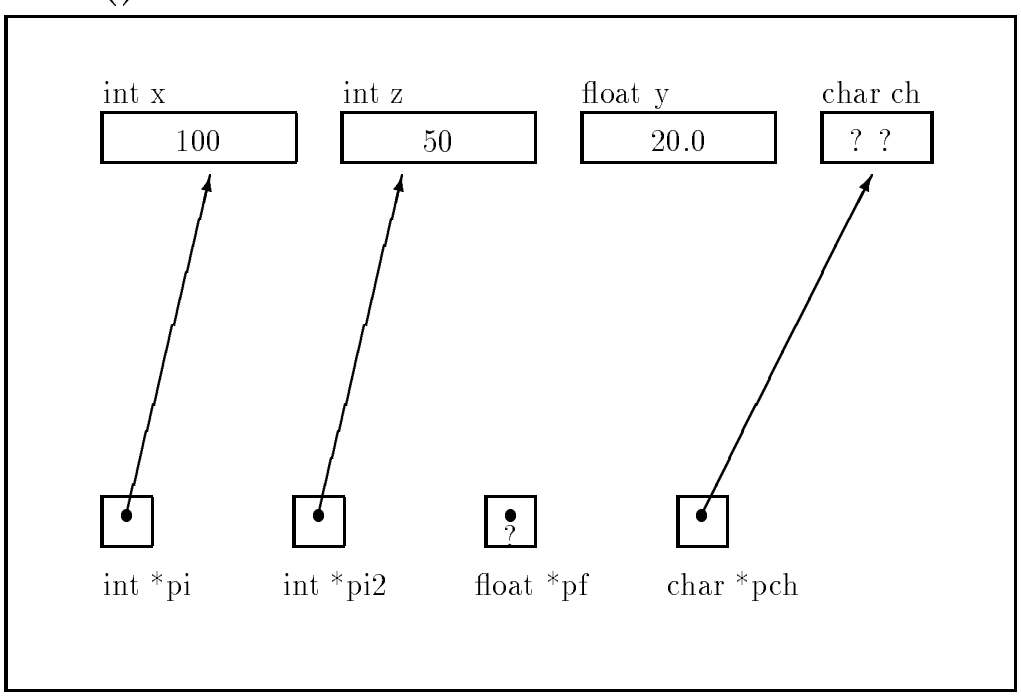

Figure 6.3: Assignments of pointers

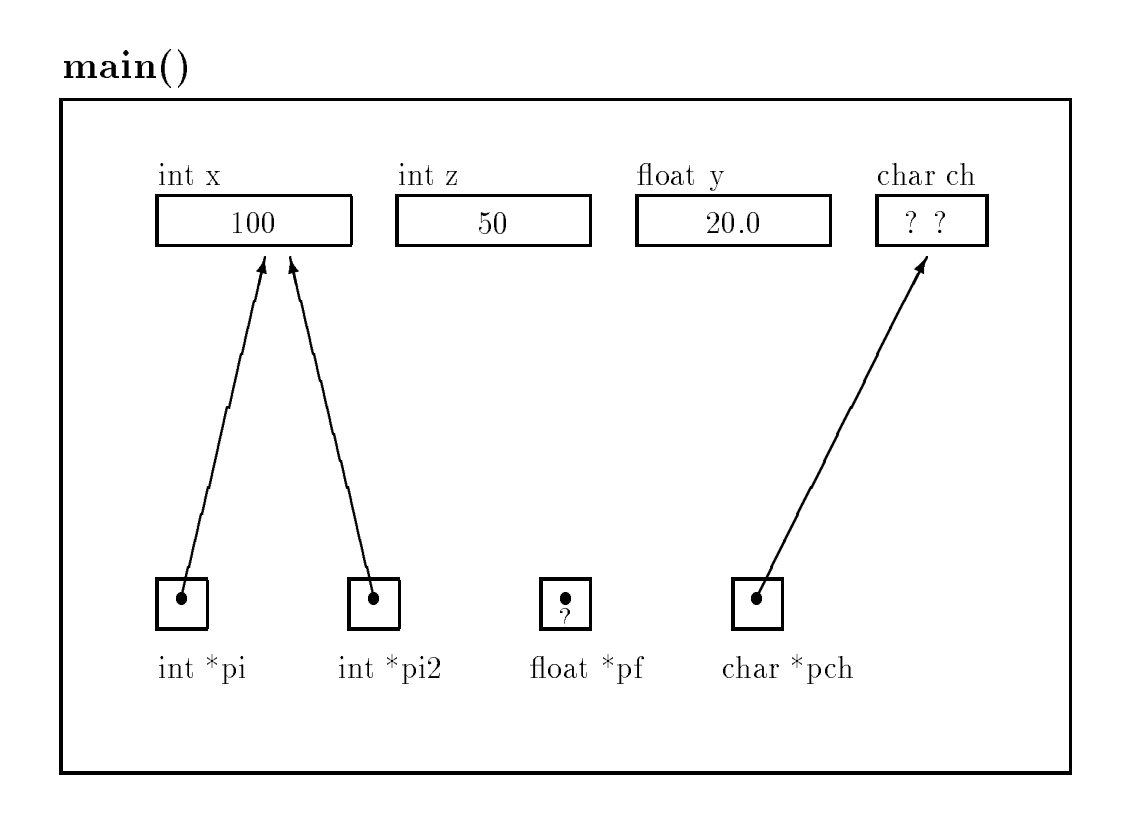

Figure 6.4: Effect of Pointer to Pointer Assignment — Statement 1.

to These initialized pointers may now be used to indirectly access the ob jects they point to- or they be may be changed by new assignments Here are some examples of statements and how they change things for the above memory organization. (The statements are numbered in order to reference them; the numbers are not part of the code).

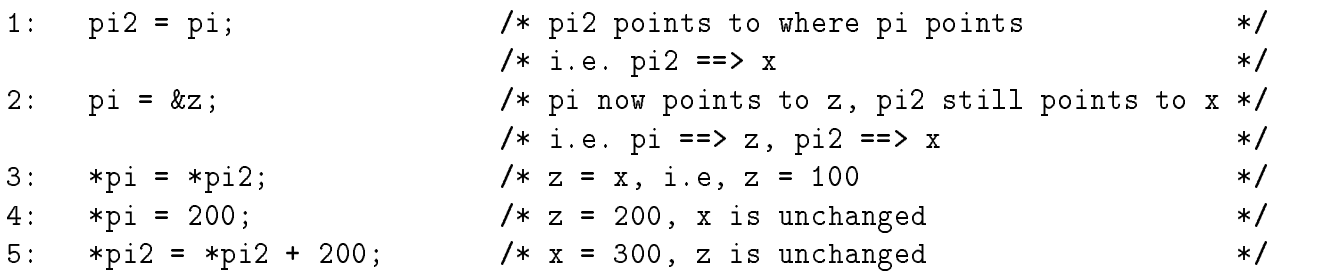

- statement is the source of picture of pieces and the picture of the second complete  $\mathcal{S}$ both of the variables are type  $int * this$  assignment is allowed.
- Statement 2: Makes pi point to z (see Figure 6.5). The expression  $\&z$  evaluates to the address of  $z$ ; i.e. an int pointer.
- Statement Since pi points to x- the value of the right hand side- pi- dereferences the pointer and evaluates to the value in the cell- ie This value is assigned to the object hereigh by the side-month side, pi-, and pines pines places to by pi- or the

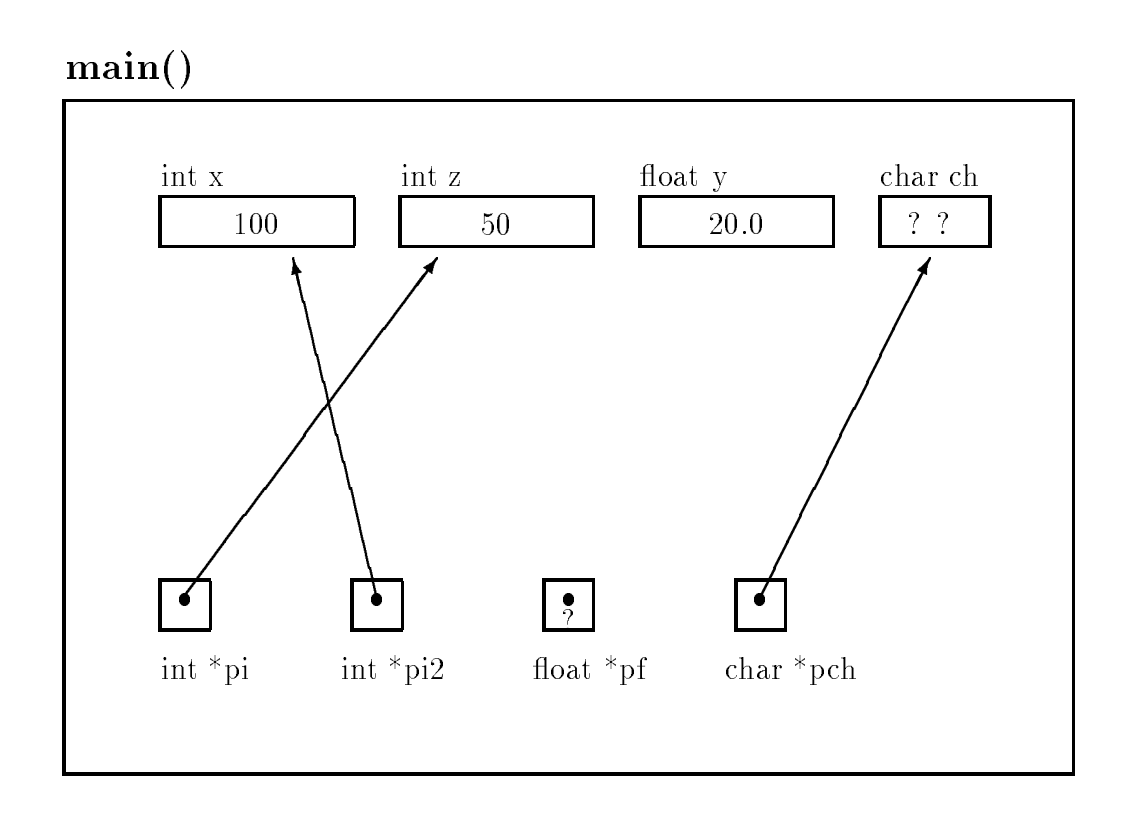

Figure 6.5: Effect of Pointer Reassignment  $-$  Statement 2.

object z (see Figure 6.6). This has the same effect as the assignment  $z = x$ . Note, we have used a dereferenced pointer variable as the Lvalue on the left hand side of an assignment operator. The semantics is to access the object indirectly and store the value of the expression on the right hand side

- Statement 4: e assigned to pi-dimensional contract and the pi-dimensional contract of the see Figure 2 and 2 and 2 and 2 and used an indirect access for the Lvalue of the assignment
- statement in the right hand side evaluates in the right case of the picture of the side of the side of the sid assigned to pi- in the secretary completely the secretary and indicate an indicate and indicate an indicate both the left and right hand sides

we see that the left hand side of an assignment operator, the minimal can be a lefter of the an object either by direct access (i.e. a variable name) or by indirect access (i.e. a dereferenced pointer variable). Also notice that we were very careful about the type of the objects on the left and right hand side of the assignment operators. We have assigned an integer value to a cell pointed to by an integer pointer- and when assigning pointers- we have assigned an integer pointer to a cell declared as an int  $*$ . An assignment statement such as:

 $pi = x;$ 

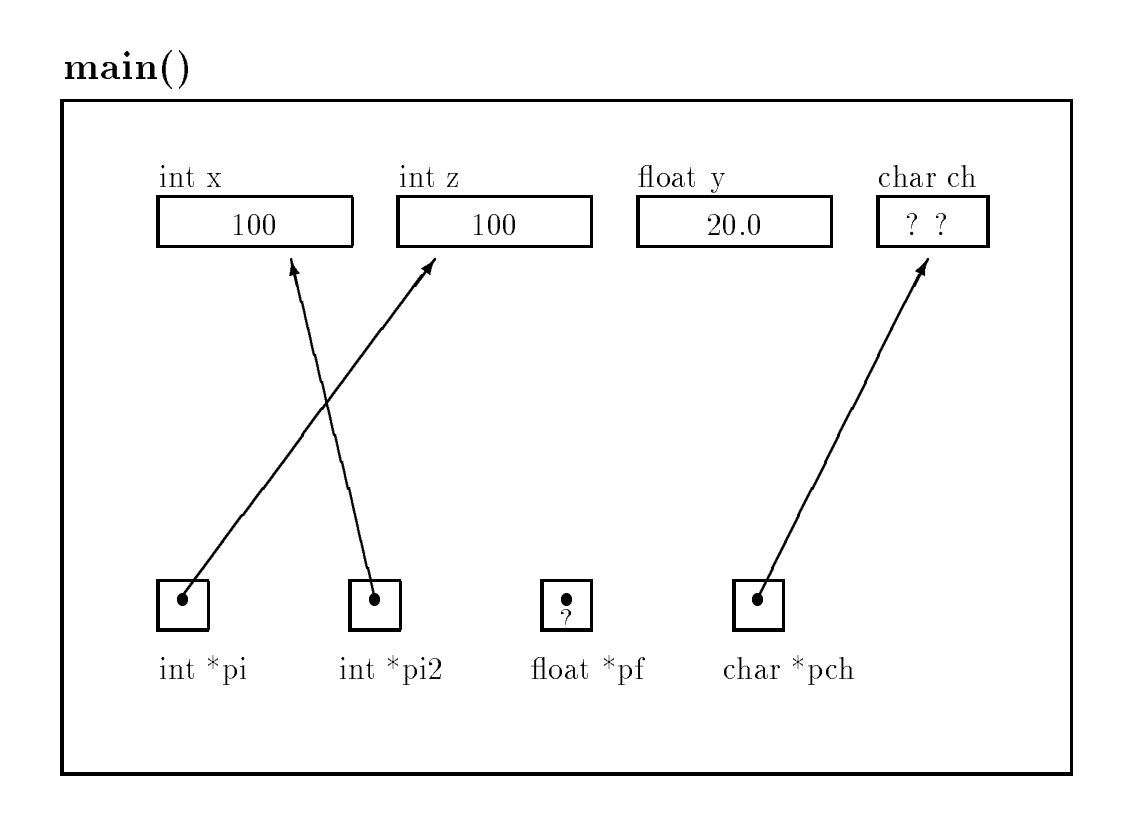

Figure 6.6: Effect of Indirect Pointer Access and Assignment - Statement 3

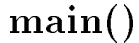

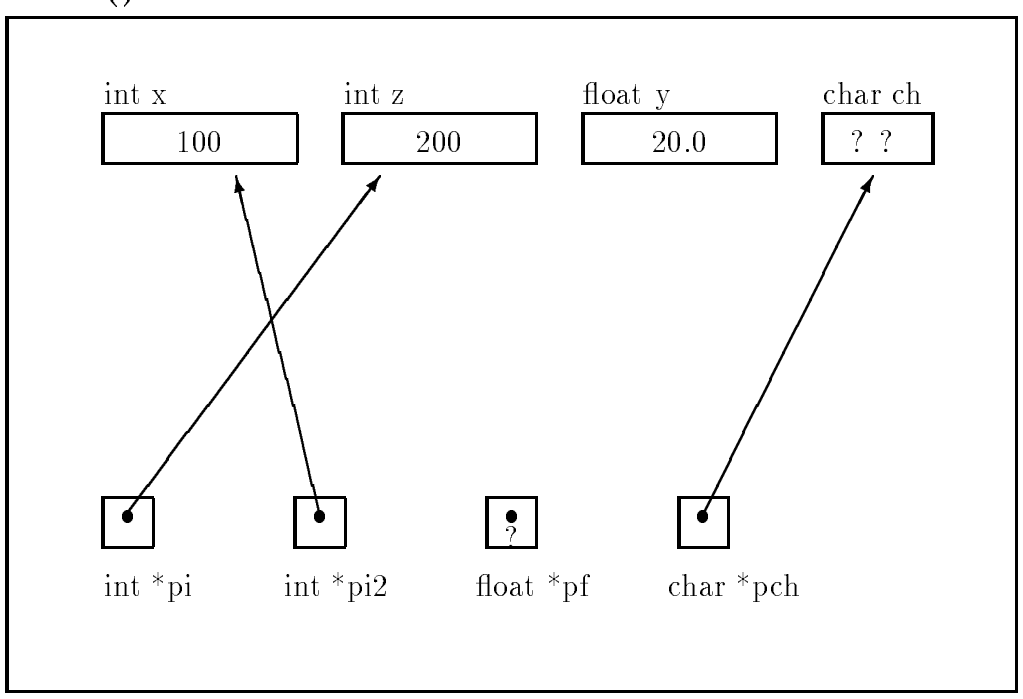

Figure 6.7: Effect of Indirect Assignment - Statement 4

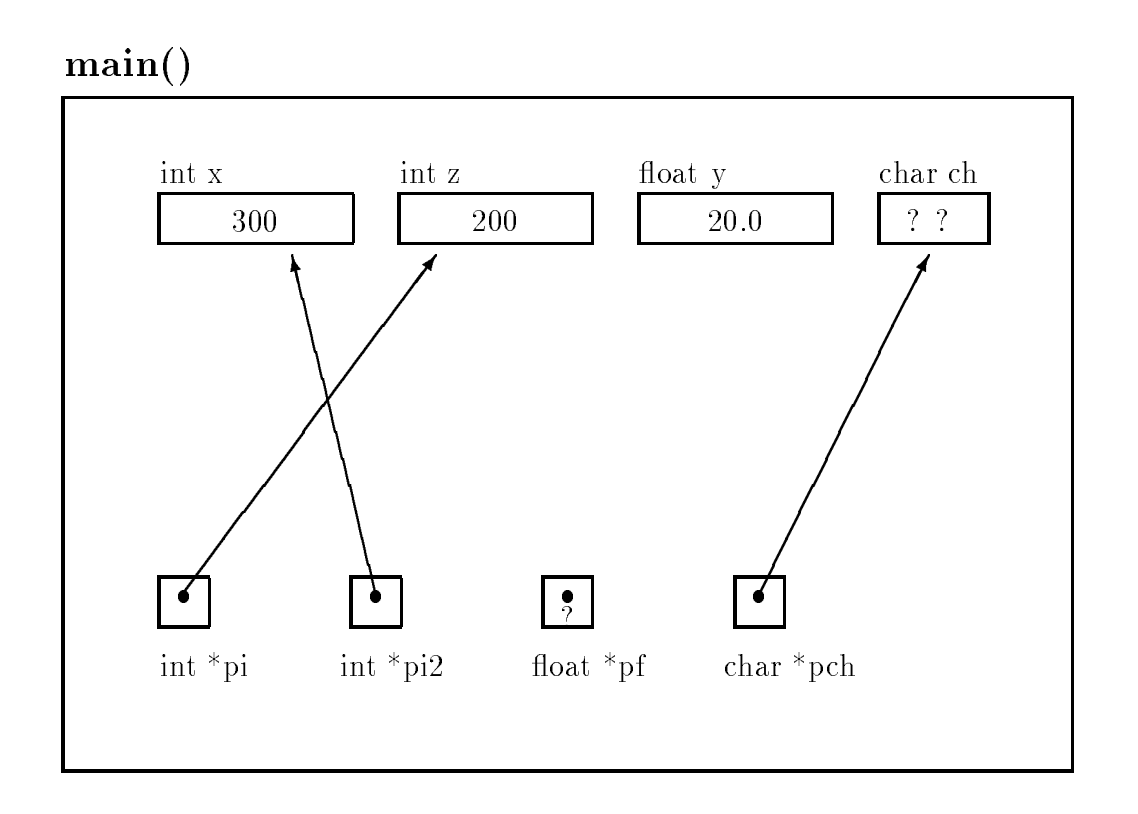

Figure 6.8: Effect of Indirect Pointer Access and Assignment - Statement 5

is a legal statement in C assigning and integer value to a pointer cell However-Choice and the external not be as we we want the value of the value of  $\alpha$  will be placed in the placed in the placed in the placed i dereferencing of pi- pi- will use that value as a pointer an address to nd the cell to indirectly access. This is almost *never* what we intend to do in this statement. Most C compilers will generate a warning at compile time stating that an illegal integer-pointer combination in an assignment was encountered to indicate that something is *possibly* wrong here. A warning is not an error; it does not prevent the compiler from generating a functional ob ject le However- it is an indication that the statement may not be what the programmer intended. Such a statement is probably correctly written as:

$$
*pi = x;
$$
 or  $pi = kx;$ 

which assign a value to by pinted to by pinted to by pinted to pinted to pinted to pinted the pinted to pinted the pinted to pinted the pinted to pinted the pinted to pinted the pinted to pinted the pinted to pinted the p In the RARE instance where such an assignment of an integer to a pointer cell is intended- the syntax

$$
pi = (int * )x;
$$

ie casting the integer to an integer pointer- should be used

an attempt to use the use the user of will be a disaster will be a disaster suppose when  $\alpha$  and  $\beta$  are a disaster

printf-fn pf

The value of  $pf$  is garbage so  $\ast pf$  will attempt to access the garbage address for a float object. The garbage value of pf may be an invalid memory address- in which case- the program will be aborted due to a memory plant, a run time error. This is bad news, however, we may be even more undertunate is an value in pf is a value in this case, we would me this case-off it is not all this casefrom some unknown place in memory The situation is even worse when an uninitialized pointer is used indirectly as an Lvalue

 $*pf = 3.5;$ 

since we have the well where pf is pointing, if it have point to be a give where  $\cdots$  and  $\cdots$  and  $\cdots$ placed the value-  $\rho$  is the value of memory- in a cell belonging to a variable and cell belonging to a variable component in another part of the program Finding this type of bug is very di cult The lesson here is that care should be taken when using pointers- particularly ensuring that pointers are properly initialized

On the other hand- the character variable- ch- is not initialized- but the pointer variable- pch is interesting to point to check the expression, plant will access the object, and there's in the corr value of principal it will be given by a value of the store in principal but a value of  $\mathbb{R}^n$ 

with proper care, the value of an initialized pointer variable the addition of some object, which we us to indirectly access the object by dereferencing the pointer variable. An example program,  $s$  hown in Figure 0.5, mastrates the value of a pointer variable and the value of the object indirectly  $\sim$  $\alpha$  by  $\alpha$  is the integration of  $\alpha$ 

Figure 6.10 shows program trace graphically. The program first declares an int and an int  $*$ variables Figure 
a The rst printf- statement prints the program title followed by the initialization of interesting the next printfers of  $\alpha$  and  $\alpha$  is a contract of  $\alpha$  is a contract of  $\alpha$ iptr- which is the address of i The next statement prints the value of the same ob ject indirectly accessed by interesting accessed by indicated and the value of interesting and the value of its changed  $\mathcal{L}$ and the last statement prints the changed value of the object, access the changed value of the ob directly

The output for a sample run is

```
Pointers: Direct and Indirect Access
iptr = 65490in the contract of the contract of the contract of the contract of the contract of the contract of the contract of the contract of the contract of the contract of the contract of the contract of the contract of the contrac
 iptries in the set of the set of the set of the set of the set of the set of the set of the set of the set of
```

```
/* File: access.cThis program prints out the values of pointers and values of
         dereferenced pointer variables
\star/\blacksquare#include <stdio.h>
main()main-
          \mathbf{z} . The contract of the contract of the contract of the contract of the contract of the contract of the contract of the contract of the contract of the contract of the contract of the contract of the contract of th
{ int *iptr, /* integer pointer */
                    ____
          prints and indirect and indirect and indirect and indirect and indirect and indirect and indirect and indirect
         /* initializations */in the contract of the contract of the contract of the contract of the contract of the contract of the contract of the contract of the contract of the contract of the contract of the contract of the contract of the contrac
          -plane in the object whose newspapers to the object whose \sim is in the object whose \sim print value of iptr ie address of i

          i iptri version in the set of the set of the set of the set of the set of the set of the set of the set of the
         /* print value of the object accessed indirectly and directly */i i dia international and international contract of the contract of the contract of the contract of the contract of
         *iptr = *iptr * 10;/* value of *iptr changed */
         /* print values of the object again */printf-
iptr 	 
d i

dn iptr i

\mathcal{F}_____
```
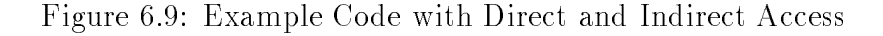

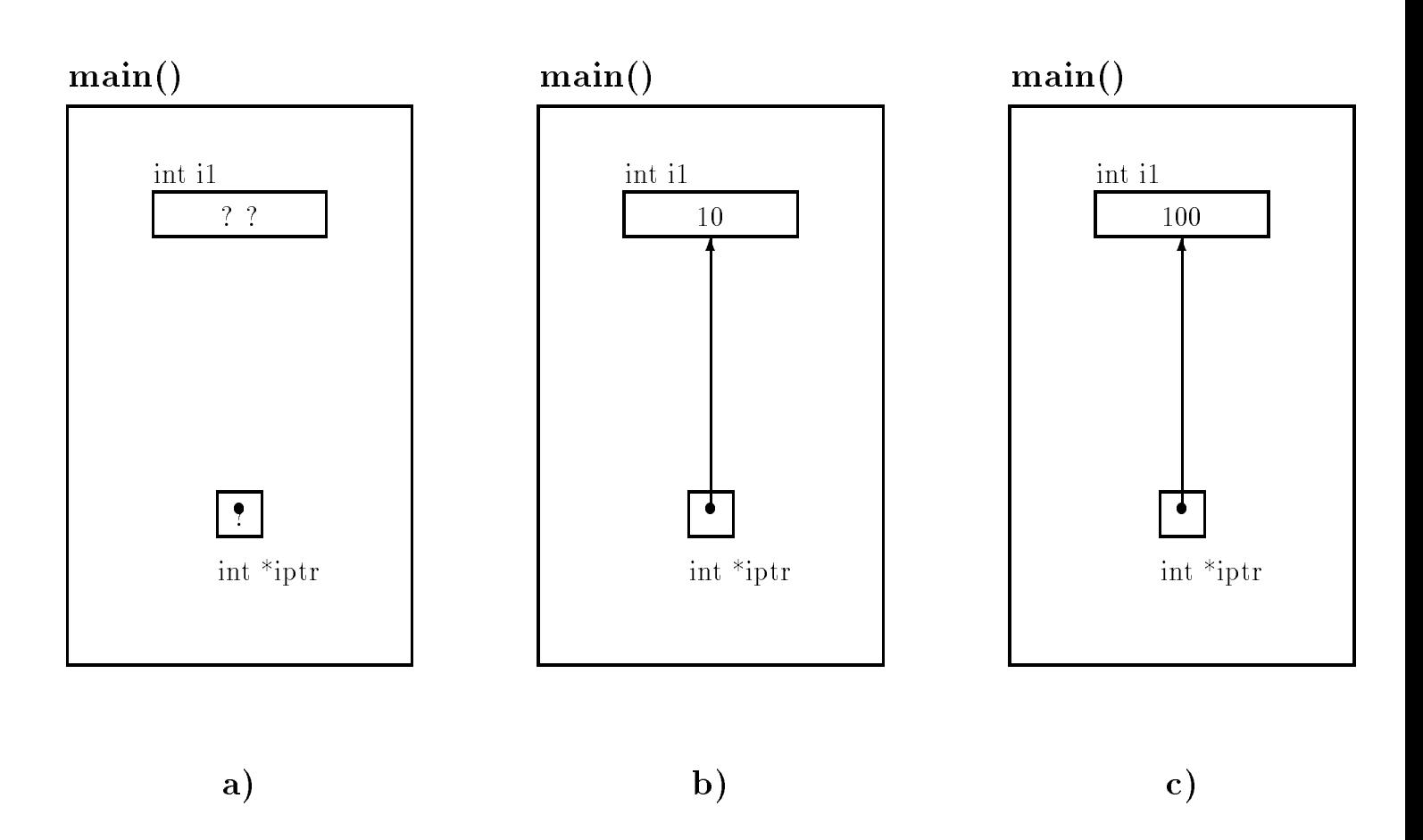

Figure 6.10: Trace for Direct and Indirect Access

#### -Passing Pointers to Functions

As we have seen, in  $\circ$ , arguments are passed to functions by value, i.e. only the values of argument expressions are passed to the called function Some programming languages allow arguments passed by reference, which allows the called function to make changes in argument objects. O allows only called function is to call by reference if a called function is to change the value of the value o of an object denied in the caning function- to can be passed a tance who a potter to the ob ject The called function can then dereference the pointer to access the ob ject indirectly We have also seen that a C function can return a single value as the value of the function However- by indirect access- a called function can eectively return several values Only one value is actually returned as the value of the function- all other values may be indirectly stored in ob jects in the calling function. This use of pointer variables is one of the most common in C. Let us look at some simple examples that use indirect access

#### $6.2.1$ Indirectly Incrementing a Variable

We will first write a program which uses a function to increment the value of an object defined in main- As explained above- the called function must indirectly access the ob ject dened in main-to-main-to-main-to-main-to-main-to-main-to-main-to-main-to-main-to-main-to-main-to-main-to-main-to-main-to-mainmust pass an argument which is a pointer to the ob ject which the called function can indirectly access

Figure 6.11 shows the code for the program and the program trace is shown graphically in Figure The function- main- declares a single integer variable and initializes it to see request clearly the main-rely child and address the point of pointer-of-clearly clear children's and x The formal parameter- p- is dened in indirect incr- as a pointer variable of type int when increase increase increase increase increase in the value of a pointer the value of a pointer the cell named in o in matter () (figure in the function-  $\alpha$  indicated in the observed increases the observed in the observed pointed to by p-rice the interesting in main-the interest  $\setminus$  , in mathematic statement indirectly accesses the value-indirectly indirectly in this cell-mathematic indirectly in the cell-mathematic indirectly in main-contract the contract of the contract of the contract of the contract of the contract of the contract of the contract of the contract of the contract of the contract of the contract of the contract of the contract of

Sample Session

\*\*\*Indirect Access\*\*\* Original value of x is The value of x is 8

## 6.2.2 Computing the Square and Cube

Sometimes- whether a value should be returned as the value of a called function or indirectly stored in an object is a matter of choice For examples, consider a function which is function which is required to re

```
/File: indincr.c
         Program illustrates indirect access
          to a function indirection indirection indirection in \mathbf{r} and \mathbf{r} are a function indirection in \mathbf{r}Function increments x by 

\blacksquare#include <stdio.h>
void indirectincr-
int  p
main-

\left\{ \right. int x
          printf-accession and the contract of the contract of the contract of the contract of the contract of the contract of the contract of the contract of the contract of the contract of the contract of the contract of the contr
         x = 7;printf- original value of a signal value of \mu is a signal value of \muindirection in the contraction of \mathcal{N} and \mathcal{N} are contracted in the contract of \mathcal{N}printf- and the state of the state of the state of the state of the state of the state of the state of the sta
\mathcal{F}/* Function indirectly accesses object in calling function. */
void indirectincr-
int  p
€
          property in the contract of \mathbf{p}\mathcal{F}
```
Figure 6.11: Code for Indirect Access by a Function

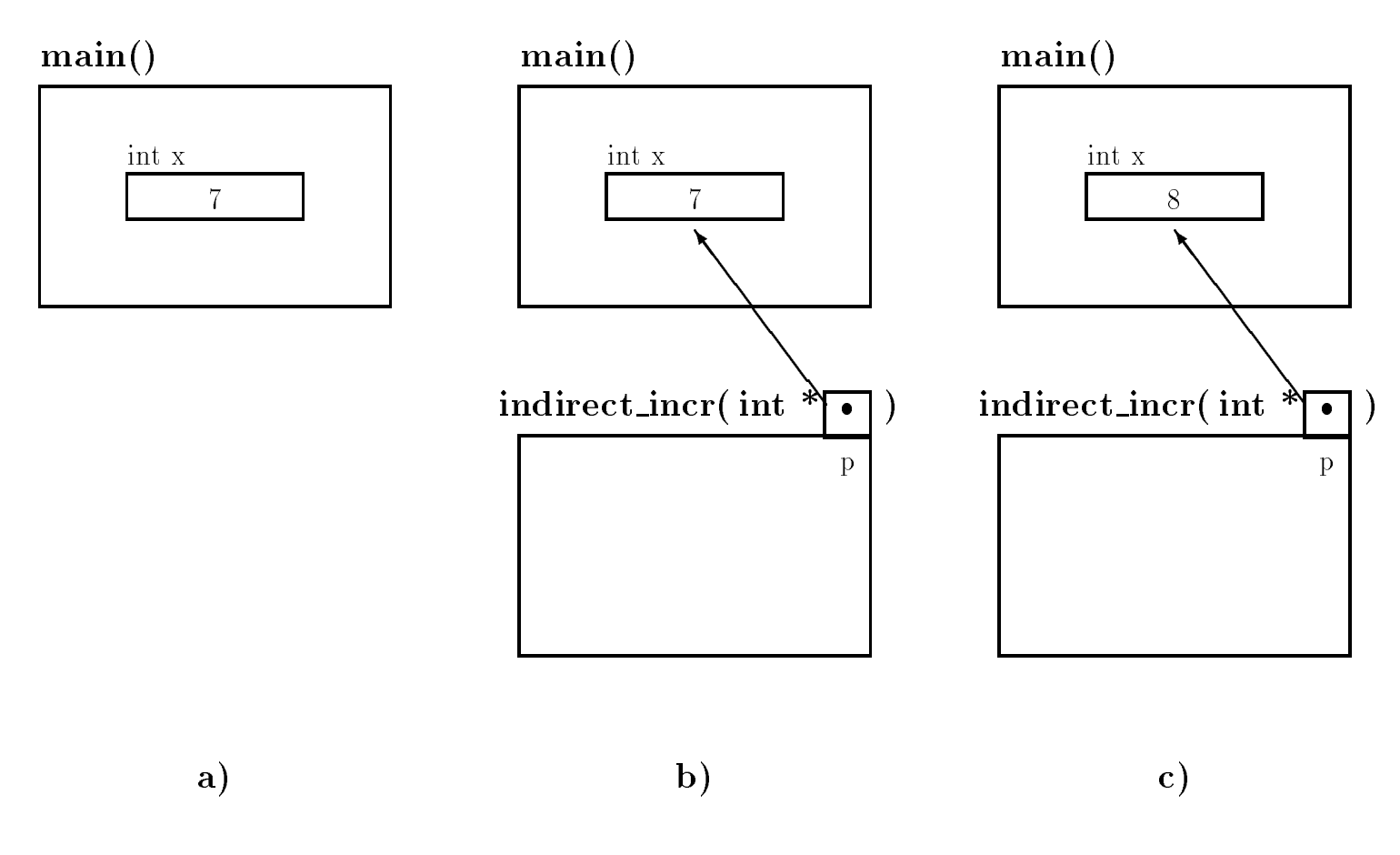

Figure 6.12: Trace for Indirect Access by a Function

```
/* File: sqcube.c
       Program uses a function that returns a square of its argument and
       indirectly stores the cube
\ast/#include <stdio.h>
double square-double square-double square-double square-double square-double square-
main-
        \mathbf{z} and \mathbf{z}\{ double x, square, cube;
        printf-
Directly and Indirectly Returned Valuesn
       x = 3;\sim such that is the square \sim . The square square \sim square \sim square \sim square \simprintf-
x 	 
f square 	 
f cube 	 
fn
                       x, square, cube);
\mathcal{F}/* Function return square of x, and indirectly stores cube of x \ast /double sqcube-be-compared by the state of the state of the state of the state of the state of the state of the
€

        * pcube = x * x * x;return - x - x - x - x - x - x - x - x - x - x - x - x - x - x - x - x - x - x - x - x - x - x - x - x - x - x - x - x - x - x - x - x - x - x - x - x
\mathcal{F}
```
Figure 6.13: Code for Indirectly Returned Values

two values to the calling function We know that only one value can be returned as the value of the function, so we can decide to write the function with one of the two values formally feturned , a return statement-walue stored-stored-stored-accessing a possession and the procederate storedcalling functions that two values are returned to the calling function- formally and function-

Let us write a function to return the square and the cube of a value. We decide that the function returns the square as its value- and returns the cube by indirection We need two parameters one to pass the value to be squared and cubed to the function- and one pointer type parameter which will be used to indirectly access an appropriate ob ject in the calling function to store the cube of the value. We assume all objects are of type double.

The code is shown in Figure 
 The prototype for sqcube- is dened to have two param eters- a double and a pointer to double- and it returns a double value The printf- prints the value of x the value of square which is the value returned by sqcube- the square of x andthe value of cube the cube of x which is indirectly stored by sqcube-

# main() double x double square double cube 3.0  $? 7$   $? 7$   $? 7$

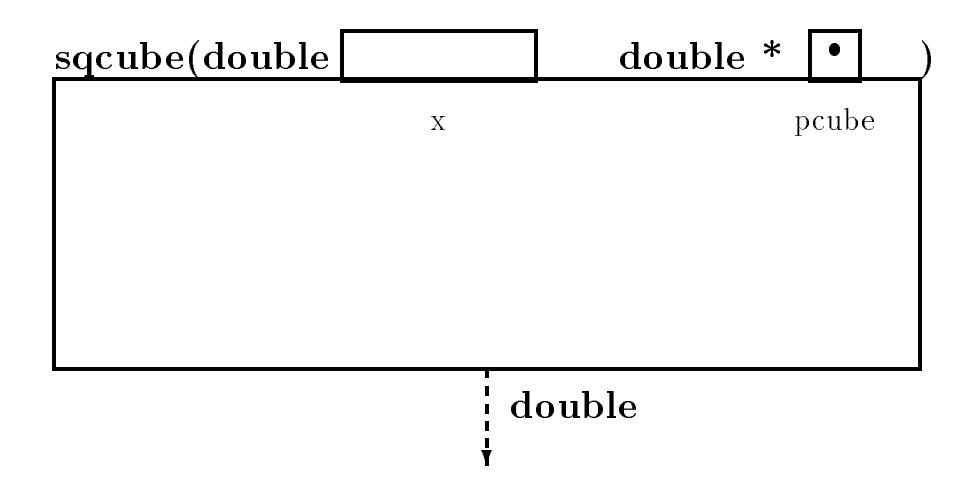

Figure 6.14: Trace for  $square = Step 1$ 

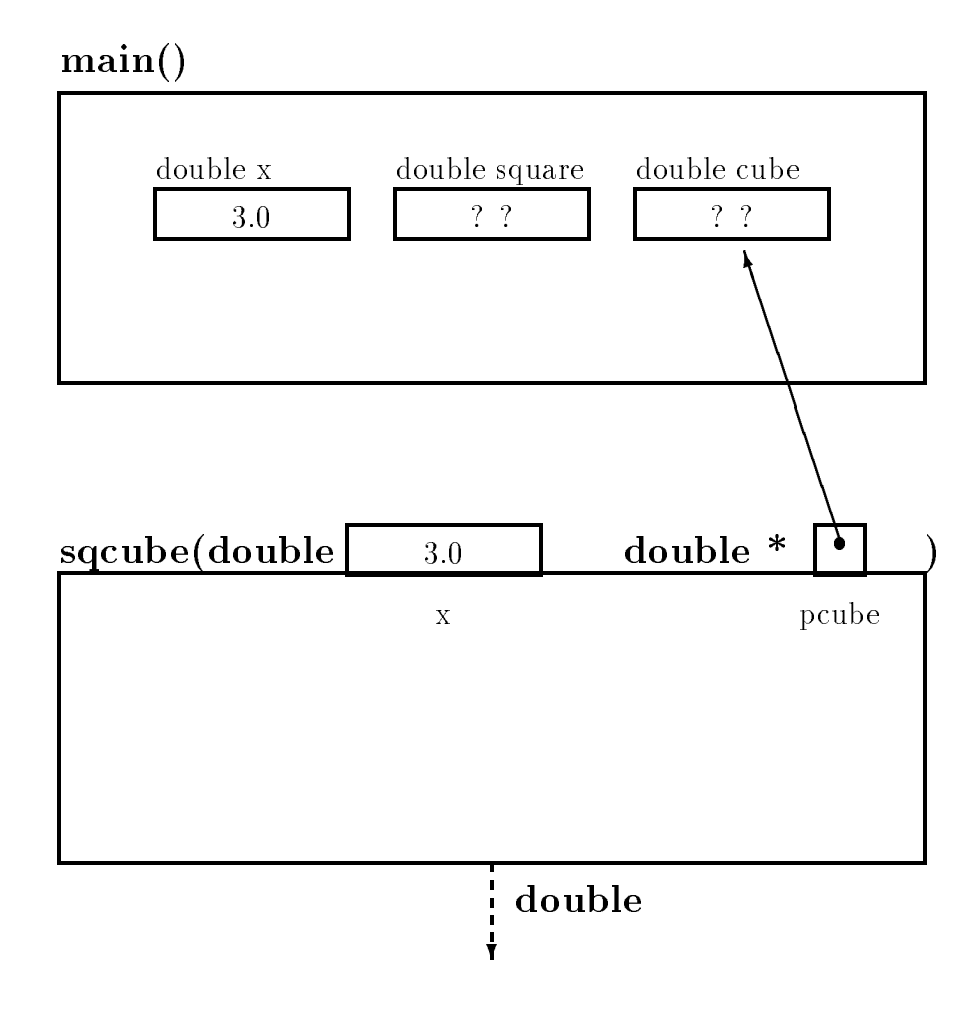

Figure 6.15: Trace for  $square = Step 2$ 

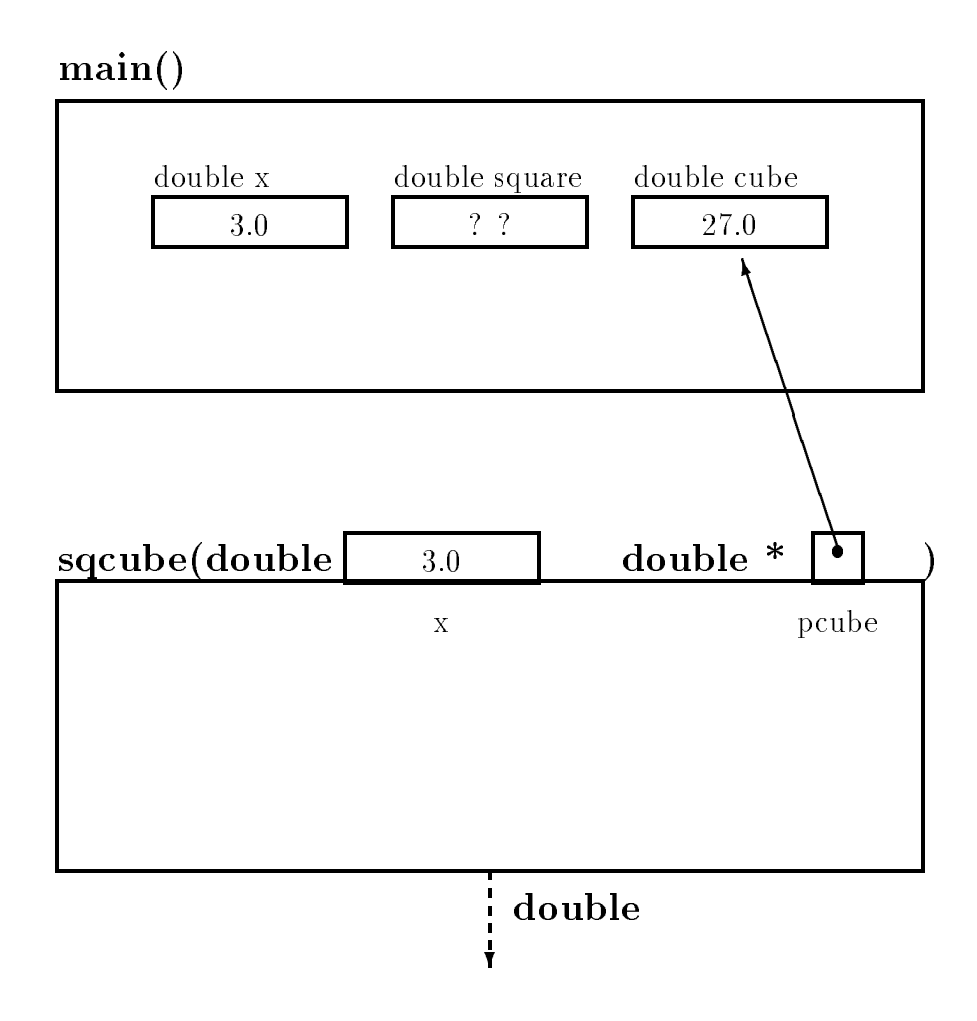

Figure 6.16: Trace for  $square = Step 3$ 

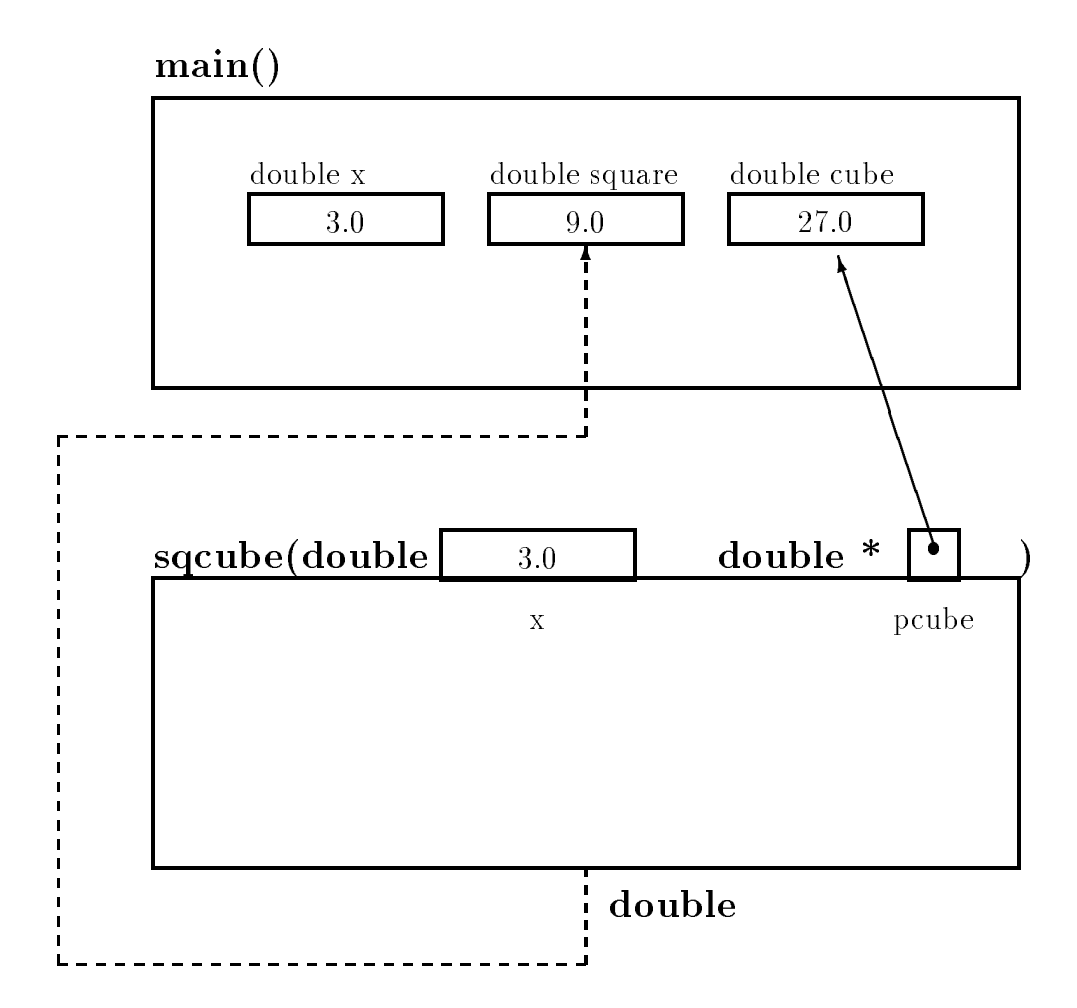

Figure 6.17: Trace for  $square = Step 4$ 

Figures 

 show a stepbystep trace of the changes in ob jects- both in the calling function and in the called function In the rst step Figure 
- the declarations for the functionmain-template for the function-template for the function-template for the initialization-template for the initializationriable-the second the step figure is the step figure of the step figures is the step figure of the step figure ment, passing the called of  $\alpha$  (9.0) to the met parameter, fealled x in squase () and the called of cube-to-the second argument to the second argument to the production production are the third the parameterstep Figure 

- the rst statement in sqcube- has been executed- computing the cube of the local variable-time-the values in the value in the cell points in the cell point of the cell points of the co shows the situation just as sqcube- is returning- computing the square of x and returning the value which is assigned to the value  $\mathcal{W}$ 

While only one value can be returned as the value of a function- we loosely say that this function "returns" two values: the square and the cube of  $x$ . The distinction between a formally returned value and an indirectly or loosely "returned" value will be clear from the context.

Sample Session

\*\*\*Directly and Indirectly Returned Values\*\*\*  $x = 3.000000$ , square = 9.000000, cube = 27.000000

## 6.2.3 A function to Swap Values

we have a value of the seed from values of two observes can be swapped directly in the code in mainwhere we have a functional configuration of the swapping in main-term in main-term and manchestary and many other function by accessing them indirectly-definition main-definition main-definition  $\mathbf{M}$ restoring points to the two points to the two variables to pass the code is shown in Figure 1.1 Part is the co assume integer type ob jects in main-

- two function- parameters- integration- parameters- integer presenters, presenters- presenters- integrationrary variable is needed in the function body to save the value of one of the objects. The objects are accessed indirectly and swapped Figures of function called Figures and process of function called process values-steps in the steps in the steps in the swapper steps in the swapper steps in the swapper steps in the swa

Sample Session

original values dates and the second states of the second of the second state of the second state of the second of the second state of the second state of the second state of the second state of the second state of the sec  $Swapped$  values: data di kacamatan ing Kabupatèn Kabupatèn Kabupatèn Kabupatèn Kabupatèn Kabupatèn Kabupatèn Kabupatèn Kabupatèn

# Returning to the Payroll Task with Pointers

We will now modify our pay calculation program so that the driver calls upon other functions to perform *an* subtasks. The driver, main(*)*, represents only the overall logic of the program, the

```
/xFile: swapfnc.c
           Program uses a function to swap values of two objects
\ast/\blacksquare#include <stdio.h>
 arguments of swap-
 are integer pointers 
interval in the property of the property of the property of the property of the property of the property of the property of the property of the property of the property of the property of the property of the property of th
main-

into the contract of the contract of the contract of the contract of the contract of the contract of the contract of the contract of the contract of the contract of the contract of the contract of the contract of the cont
            printf-
Original values dat

d dat 	 
dn dat
 dat
            data teknologi datum kalendar kalendar kalendar kalendar dan bahwa dan bahwa dan bahwa dan bahwa dan bahwa dan
            prints and data and the contract of the contract of the contract of the contract of the contract of the contract of
\mathcal{F} Function swaps values of objects pointed to by ptr
 and ptr 
int in the swap-book of the ptroperty of the swap-particle in the swap-particle in the swap-particle in the swa
 int temp
            temp by process and process of the set of the set of the set of the set of the set of the set of the set of th
            ptrior in the set of the set of the set of the set of the set of the set of the set of the set of the set of th
           *ptr2 = temp;\mathcal{F}
```
 $\mathcal{L}$  for a Function-formal function-formal function-formal function-formal function-formal function-formal function-formal function-formal function-formal function-formal function-formal function-formal function-forma

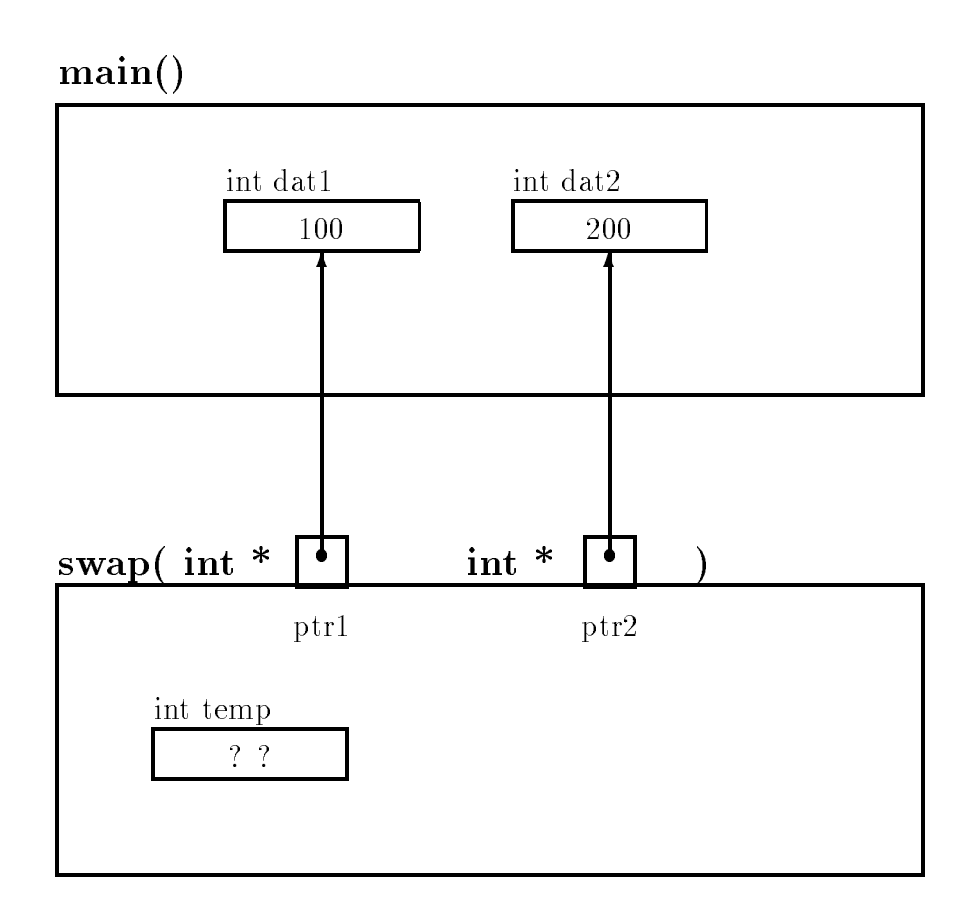

Figure 
 Trace for swap- Step

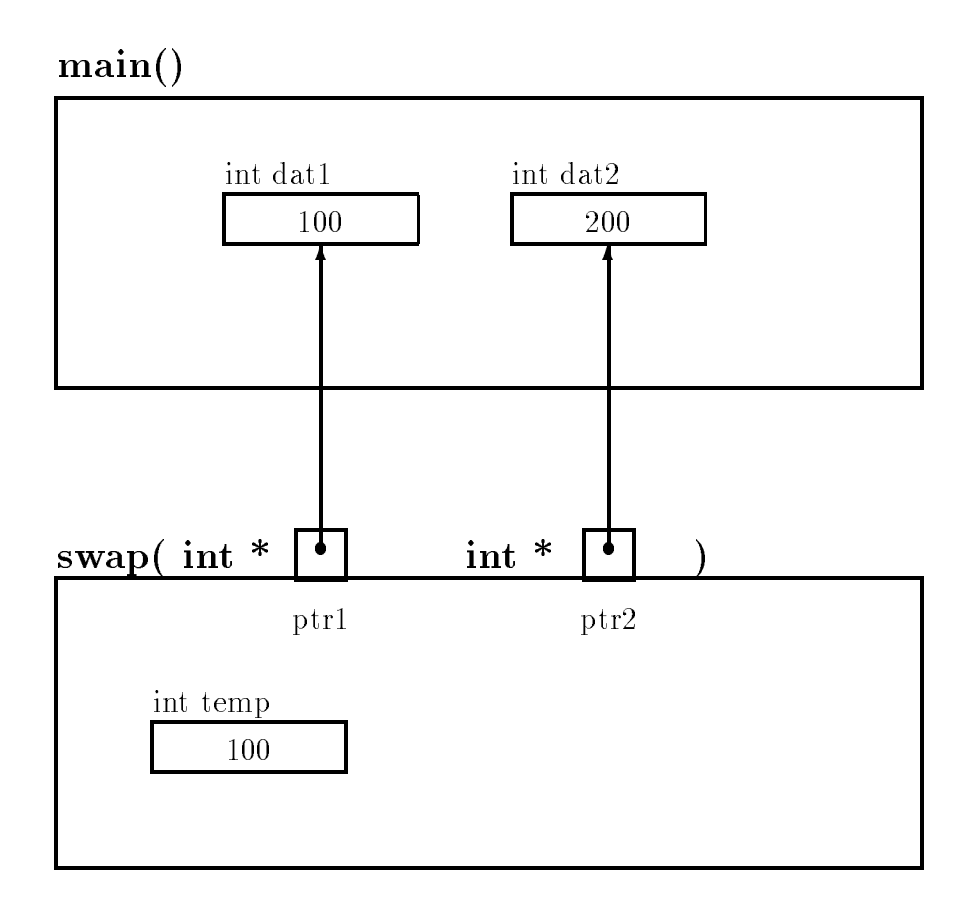

Figure 
 Trace for swap- Step

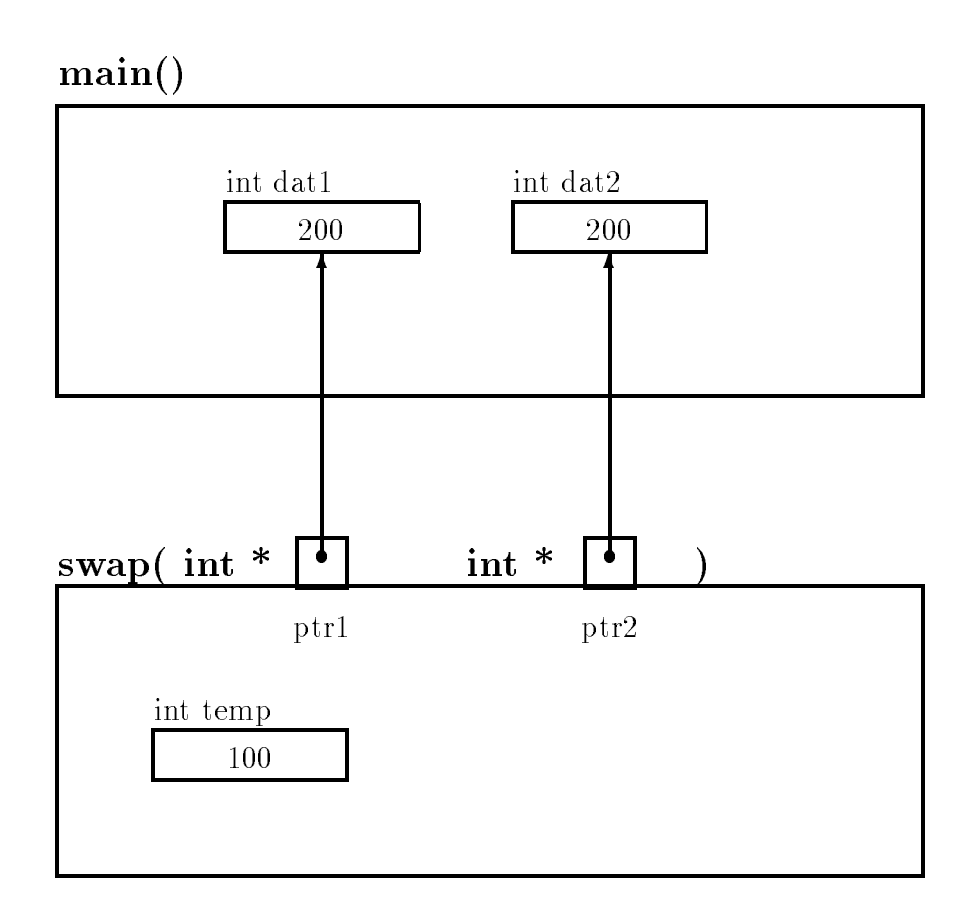

Figure 
 Trace for swap- Step

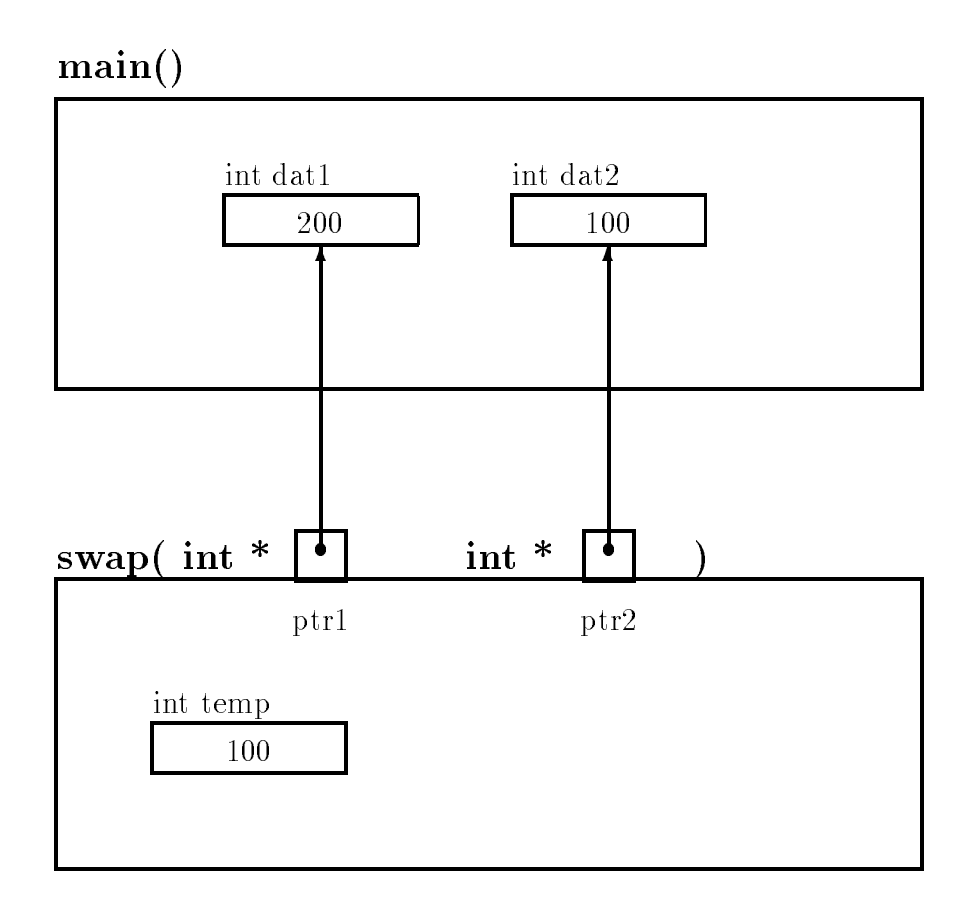

Figure 
 Trace for swap- Step

details are hidden in the functions that perform the various subtasks The algorithm for the driver  $is:$ 

```
get data
repeat the following while there is more data
     calculate pay
     print data and results
     get data
```
For each step of the algorithm- we will use functions to do the tasks of getting data- printing data and calculating pays when calculating pays with the superiors in Chapters in Chapters in Chapters II and calculate pay and to print data and results- and will repeat them here for easy reference- making some modifications and improvements. We have postponed until now writing a function to read data as such a function would require returning more than one value  $\mathcal{U}(\mathbf{A})$ have the tool at our disposal to implement such a function.

Before we we show the functions of the showing weekly showing with the showing which there is the functions do and specifying the **interface** to these functions; i.e. by indicating the arguments and their types to be passed to the functions (the information *given* to the functions) and the meaning and type of the return values (the information returned from the function). Here are our choices:

get decomplies that the interest the interest of the state of model with the order of pay for other of pay for and stores their values indirectly using pointers. Since these values are returned indirectly, the arguments must be pointers to appropriate observed in the calling function  $\mathcal{M}$ our case The function returns True- if it found new data in the input it returns False otherwise Here is the prototype

```
int getdata-
int  pid float  phrs float  prate
```
we use the pid-to practice that the indicate the indicate the indicate the idea in the idea in the idea hours and rate- respectively It is a good habit to distinguish between ob ject names and pointer names whenever there is a possibility of confusion

print and  $\mathbf{u}_1$ , Independent written the identity of inductions would fave of pay passed to it. It has no useful information to return so returns a void type. Here is the prototype:

```
void printdata-
int id float hrs float rate float pay
```
print pay-the function is given where the regular pay-original paywrites them to the output. It also returns a void type.

void printpay-float regular float overtime float total

calculates and the necessary into the necessary interest and returns and returns and return calculates and return the total pay- and indirectly returns the regular and overtime pay In addition to the values of hours worked and rate of pay- pointers to regular pay and overtime pay are passed to the function. The prototype is:

```
/* File: payutil.h */
#define REG_LIMIT 40
define \mathcal{L}_{\mathcal{A}} define \mathcal{L}_{\mathcal{A}} and \mathcal{L}_{\mathcal{A}} and \mathcal{L}_{\mathcal{A}} and \mathcal{L}_{\mathcal{A}}int getdata-
int pid float phrs float prate
void printdata-
int id float hrs float rate
void printpay-
float regular float overtime float total
float calcular float float rate float rate float rate float float rate float rate float float float rate float
                              float * povertime);
```
Figure 6.23: Header file payutil.h

```
float calcular float float rate float rate float rate float rate float rate float rate float rate float rate f
                                float * povertime);
```
Here- pregular and povertime are pointers to cells for regular and overtime pay ob jects in the calling function

All of these functions will be dened in a le- payutilc and their prototypes are included in payutil. h. Figure 6.23 shows the header file. We have also included the definitions for symbolic constants REG\_LIMIT and OT\_FACTOR in the header file. This header file will be included in all

With the information in this le and the preceding discussion of the function we have su cient information to write the driver for the program using the functions prior to writing the actual code for the driver it also include the left includes the left includes the left includes the left includes th macros-benzo de la provincia de la provincia de la provincia de la provincia de la provincia de la provincia d

The logic of the driver is as follows After the program title is printed- the rst statement calls , to get the idea in the idea in the idea in the idea in the prototypepointers to these objects are passed as arguments so that get data in the society access theme and store values  $\mathcal{M}$  is a return True or False depending on whether the  $\mathcal{M}$ is new data The TrueFalse value is assigned to the value is assigned to the while  $\alpha$ executed as long as there is more data ie moredata is True The loop body calls on calc pay to calculate the pay-better included and input data-input data-inget data to get more data Since calculus of overtime and the values of overtime and total calculus of  $\alpha$ pay indirectly-monethy-passes passes is an passed with main- and these values will have

The overall logic in the driver is easy to read and understand; at this top level of logic, the details of the computations are not important and would only complicate understanding the program. The driver will remain the same no matter how the various functions are defined. The actual details in one or more functions may be changed at a later time without disturbing the driver or the other functions. This program is implemented in functional modules. Such a modular programming style makes programme development-deutong and magnetic much entered much e

```
/* File: pay6.c
        Other Files: payutil.c
        Header Files; tfdef.h, payutil.h
    The program gets payroll data, calculates pay, and prints out
    the results for a number of people. Modular functions are used
    to get data, calculate total pay, print data, and print results.
\ast/#include <stdio.h>
#include "tfdef.h"
#include "payutil.h"
main-

        /* declarations */int id_number, moredata;
        float hours_worked, rate_of_pay, regular_pay, overtime_pay, total_pay;
        /* print title */printf-bay calculation in the calculation of the contract of the contract of the contract of the contract of t
        /* get data and initialize loop variable */moredata in the contract of the contract of the contract of the contract of the contract of the contract of the
                                             &\texttt{rate_of_pay});/* process while moredata */more that is a more of the contract of the contract of the contract of the contract of the contract of the contract of the contract of the contract of the contract of the contract of the contract of the contract of the con
                 totalpay totalpay in the calcular payment of the calcular calcular payment of the calcular contract of the calcular contract of the calcular contract of the calcular contract of the calcular contract of the calcular contra
                                                           &\texttt{overtime\_pay};
                 printdata-
idnumber hoursworked rateofpay
                 regular pays over the print payment of the properties of the properties of the properties of the properties of
                 moredata and get and all controlled and controlled and controlled and controlled and controlled and controlled
                                                      &rate_of_pay);}
\mathbf{r}
```
Figure 6.24: Code for the Driver for pay6.c

\_\_\_\_\_

```
/* File: payutil.c */#include <stdio.h>
#include "tfdef.h"
#include "payutil.h"
/* Function prints out the input data */void printdata-
int id float hours float rate
\{printf- normal contract of the second of the second of the second of the second of the second of the second of
        printf-based of Pay Rate of Pay Rate of Pay Rate of Pay Rate of Pay Rate of Pay Rate of Pay Rate of Pay Rate o
                        hours, rate);
\mathcal{F}/* Function prints pay data */void printpay-
float regular float overtime float pay
\mathcal{L}_{\mathcal{L}}printf-bay and the pay of the pay of the pay of the contract of the contract of the contract of the contract of
                        regular, overtime);
        printf-set and printed the set and provide the set of the set of the set of the set of the set of the set of t
_____
```
 $\blacksquare$  . The form of print data-form  $\blacksquare$  . The print pay-form  $\blacksquare$  . The print pay-form  $\blacksquare$ 

Of course- we still have to write the various functions used in the above driver We write each of these functions in turn Figure the code for print data-printing  $\gamma$  and  $\gamma$  and  $\gamma$  and the code file  $\mathsf{payutil}.\mathsf{c}$  which are simple enough.

The next two functions requires require indirectly function-  $\mathbf{r}$  access The function-  $\mathbf{r}$ store the regular and overtime pay so the formal parameters include two pointers: preg (pointing to the cell for regular pay) and pover (pointing to the cell for overtime pay). The function returns  $\mathcal{F}$  the total pay it is shown in Figure . The total pay it is shown in Figure the total pay it is shown in Figure . values of the identical declines worked-up hours worked-pay, hours for hours to the content of payors of and false code the code The formal parameters pid-the formal parameters pid-the formal parameters pidare pointers to obtain the case  $\mathcal{U}$  and  $\mathcal{U}$  are case Recall-information matrix when scanfto read data arguments that are pointed that are pointers to the objects where the data is to be placed to so that it can indirectly store the values Therefore- when get data- calls scanf-- it must pass pointers to relevant ob jects as arguments- ie it passes the pointers- pid- phrs- and prate These pointer variables point to the objects where values are to be stored. We do NOT want to pass apid, aphro, aprate as these are the unumersses of the pointers, pra, phrs, and prate, they are NOT the addresses cells to hold the data. If the id number stored in  $\ast$ pid is not positive, ie -pid - get data- returns FALSE to indicate that there is no more data If pid is positive-the function is executed-the function is executed-the rest of the input data is ready to function in value-to indicate that more data is returned to indicate the more data is presented to indicate that more data is presented to indicate the more data is presented to indicate the more data is presented in the more data is

The above functions are in the source leader  $\mathbb{R}$  . The source leader with must be computed and linked with the source program most pay control be similar to the similar to the similar to the similar to the similar pre

```
/* File: payutil.c - continued *//* Function calculates and returns total pay */float calcpay-
float hours float rate float  preg float  pover
{ float total;
        if is a contract of the contract of the contract of the contract of the contract of the contract of the contract of the contract of the contract of the contract of the contract of the contract of the contract of the contra
                *preg = REG_LIMIT * rate;pover and other contractor in the second of \mathcal{L}_\mathcal{F}Ϋ́

       else {
                *preg = hours * rate;*pover = 0;
        \mathcal{F}
       total = *preg + *power;return total
_____
```
Figure 

 Code for calc pay-

```
/* File: payutil.c - continued *//* Function reads in the payroll data */int getdata-
int  pid float  phrs float  prate
\left\{ \right.printfluid in the community of the service of the contract of the contract of the contract of the contract of t
       scanfile to the contract of the contract of the contract of the contract of the contract of the contract of th
       if (*pid <= 0)/* if ID number is \leq 0, */
              return FALSE; /* return 0 to calling function */printf-
Hours Worked   ID number is valid get data 
       scanf-

f phrs
       printf- and the contract of the set of the set of the set of the set of the set of the set of the set of the s
       scanf-

f prate
       return TRUE  valid data entered return 

}
```
Figure 
 Code for get data-

programs and is not shown here

#### 6.4 Common Errors

using an uninitially pointer common and accounting a pointer contract compagnement and allocates and cell that can hold a pointer it does not place a value in the cell So- for example- a code fragment like

```
\{ int * iptr;
     *iptr = 2;\mathbf{v} = \mathbf{v} + \mathbf{v}
```
will attention to place the value-been pointed to by in the cell pointed to be entitled to be entitled to be e initialized-uper control and the used will be used the the value of the address of places of the value to On some systems this may result in an attempt to access an illegal address- and a memory violation Avoid this error by remembering to initialize all pointer variables before they are used.

Instead of using a pointer to an observed  $\mathbf{I}$  and  $\mathbf{I}$  and  $\mathbf{I}$  are pointer is used Consider a functionread int- It reads an integer and stores it where its argument points The correct version  $is:$ 

```
interval reading the contract of the contract of the contract of the contract of the contract of the contract o
\{scanfile to the contract of the contract of the contract of the contract of the contract of the contract of the
_____
```
pn is a pointer to the object where the integer is to be stored. When passing the argument to scanf-- we pass the pointer- pn- NOT pn

3. Confusion between the address of operator and the dereference operator.

```
calling the calling \sim calling \sim calling \sim\{ int x;
                                  /* should be &xcal_func(*x);\ast/\sim 100_____
\ldots called_func(int &px)
                                  /* should be * px */
€
_____
```
A useful mnemonic aid is that the address of operator is that the address of operator is the and symbolstart with letter- a

#### -Summary

In this chapter we have a multicated a new data. We can define the second the second modern we can declare to variables of this type using the and indicating the type of ob ject this variable can point to- for example

```
int * iptr;
float * fptr;char * cptr;
```
declare three points in the point to an integer can point to an integer can point to an integer cella cell holding a oating point variable- and cptr which can point to a character cell

We have seen how we can assign values to pointer variables using the address of operator  as well as from other pointer variables. For example,

```
 int x
      int * ip;int * iptr;
      iptr = \&x;ip = iptr;\mathbf{v} = \mathbf{v} + \mathbf{v}\mathcal{F}
```
declares and two integer pointers-two integer pointers-two integer points-two integers pointswe can read this last declaration from right to left- as saying that iptr points to an int We their assign the address of a to the pointer variable-point the pointer. In mp we to the variableip

We have also shown how pointer variables may be used to *indirectly* access the value in a cell using the dereference operator-

 $y = *iptr;$ 

which assigns the value of the value of the cell pointed to by intervalue of the values may also be stored to b indirectly using pointer variables

```
*iptr = y;
```
which assigns the value in the value in the value in the value in the value in the cell pointed to by interval

We have also seen that we can pass pointers to functions and use them to modify the values of cells in the *calling* function. For example:

```
main-

\{ int x, y, z;
            - and - set \sim . Then \sim in the set of \sim\mathbf{v} = \mathbf{v} + \mathbf{v}_____
 interval in a interval interval interval in a interval interval interval in a interval interval in a interval 
€

            <u>and the contract of the contract of the contract of the contract of the contract of the contract of the contract of the contract of the contract of the contract of the contract of the contract of the contract of the contr</u>
           *b = 2;return 3;
}
```
Here the function- set em will set the values - - and into the variables x- y- and z respectively The rst two values are assigned indirectly using the pointers passed to the function- and the third is returned as the function as the function and assigned to z by the assigned to  $\mathcal{M}$ - this function, a function  $\{y_i\}$  returned three values in the values of  $\{y_i\}$ 

Finally- we have used this new indirect access mechanism to write several programs- including and update to our payroll programme are in succeeding the seeding chapters are very useful seeding the seeding in developing complex programs The concept of pointers may be confusing at rst- however- a useful tool for understanding the behavior of a program using pointers is to draw the memory picture showing which to cells each pointer is pointing.

#### -Exercises

What is the output of the following code

```
int x, y, z, w;int * pa, * pb, * pc, * pd;
 \mathbf{z} , and the set of \mathbf{z} , and \mathbf{z} , and \mathbf{z} , and \mathbf{z}pa = kx;pb = \&y;printf- and printf- and printed and property of the contract of the contract of the contract of the contract o
pc = pb;printf- and printf- and printed and property of the contract of the contract of the contract of the contract o
pb = pa;printf-box printf-box particles in the property of the political control of the property of the political control of
pa = &z;printf- and printf- and printed and property of the contract of the contract of the contract of the contract o
*pa = *pb;printf- and printf- and printed and property of the contract of the contract of the contract of the contract o
```
What is the output for each of the following programs:

```
\overline{2}.
ar ware-temp temp to the start of the start of the start of the start of the start of the start of the start of
                    main-

                    into the data of the data of the data of the data of the data of the data of the data of the data of the data o
                                data data dan kalendar dan kalendar dan kalendar dan kalendar dan kalendar dan kalendar dan kalendar dan kalend
                                printf-
Data

d data 	 
dn data
 data
                   \mathcal{F}
 define SWAP-
x y int temp temp 	 x x 	 y y 	 temp 
                    main-

                   \left\{ \right.int data belangs and developed and developed and developed and developed and developed and developed and developed and developed and developed and developed and developed and developed and developed and developed and devel
                                in particular the property of the property of the property of the property of the property of the property of the property of the property of the property of the property of the property of the property of the property of 
                                p
 	 data
 p 	 data
                                SWAP-
p
 p
                                printf-set and print and property in the contract of the contract of the contract of the contract of the contract of
                   \mathbf{r}_____
```
Correct the code in the following problems

```
main-sensitive properties of the sensitive properties of the sensitive properties of the sensitive properties
                                               \left\{ \right.int x, *p;
                                                                                \mathbf{r}inds and provide the property of the second contract of the second contract of the second contract of the second contract of the second contract of the second contract of the second contract of the second contract of the s
                                              \mathcal{F}
```

```
indicate in the property of the property of the property of the property of the property of the property of the
                             \{*p = *p * *p;\mathcal{F}_____
 main-
 { int x, *p;\mathbf{r} , and the set of \mathbf{r}inds and provide the second contract of the second contract of the second contract of the second contract of the second contract of the second contract of the second contract of the second contract of the second contract o
                             \mathcal{F}inds are the contract of the contract of the contract of the contract of the contract of the contract of the contract of the contract of the contract of the contract of the contract of the contract of the contract of the c
                              \{*p = *p * *p;\mathcal{F}
\sim matrices to \sim{ int x, *p;x 	 

                                                    inds and a set of the set of the set of the set of the set of the set of the set of the set of the set of the s
                             \mathcal{F}inds and provide the contract of the contract of the contract of the contract of the contract of the contract of the contract of the contract of the contract of the contract of the contract of the contract of the contract 
                              \{*p = *p * *p;\}main-separate contracts and contracts are a separate contract of the separate contracts of the separate contracts of the separate contracts of the separate contracts of the separate contracts of the separate contracts of t
                             { int x, *p;x 	 

                                                    indsquare-
p

                              \mathcal{F}indicate in the property of the property of the property of the property of the property of the property of the
                              \{*p = *p * *p;\mathcal{F}
```
#### -  $-$  -  $-$  -  $-$  -  $-$  -  $-$

- write a program that initializes integer type variables integer that in the valuesand ptrime pointers-between propositions-between ptrime propositions-between ptrime ptrime ptrime propositions point to data Swap the values of data Swap the values of data values and using the values and using the values indirect access the value of the values of the pointers-ptrice and ptromptries print the values of indirectly accessed by the swapped pointers
- 2. Write a function (that returns void) which reads and indirectly stores three values in the calling function The types of the three data items are and items and items are and items are and an
- write a float a float maxmin-float a float a float is pmin where  $\mathbf{r}$  is a new value  $\mathbf{r}$ which is to be compared with the largest and the smallest values pointed to by pmax and  $\mathbf{r}$  respectively The function showledge and the smallest and the smallest and the smallest values of  $\mathbf{r}$ appropriately Write a program that reads a sequence of numbers and uses the above function to up date the maximum and the minimum until end of le-the minimum and the maximum until end of leminimum should be printed
- Repeat Problem using functions get course data-- calc gpr-- and print gpr-
- 5. Rewrite Problem 5.1 as a function that finds the roots of a quadratic and returns them indirectly
- 6. Rewrite the program to solve simultaneous equations (Problem  $5.10$ ). The program should  $\mathbf{u}$  function-definition-definition-definition-definition must indirectly access that function  $\mathbf{u}$ objects in main() to store the solution values.
- Write a menudriven program that uses the function- solve eqns-- of Problem The communication-display data-display data-display data-display print solution- and communicationand quit. Use functions to implemnent the code for each command.
- $\mathbf{A}$  rational number is maintained as a ratio of two integers-two integers-two integers-two integers-two integersnumber arithmetic adds- subtracts- multiplies and divides two rational numbers Write a function to add two rational numbers
- Write a function to subtract two rational numbers
- 10. Write a function to multiply two rational numbers.
- 11. Write a function to divide two rational numbers.
- 12. Write a function to reduce a rational number. A reduced rational number is one in which all common factors in the numerator and the denominator have been cancelled out. For example- is reduce to - is reduced to - and so forth
- Use the function- reduce-- of Problem to implement the functions in Problems through 11.
- 14. Rewrite the program of Problem 5.13 to calculate the current and the power in a resistor using a function instead to perform the calculations One value may be returned as a function value-the other must be indirected in the other must be indirected in the calling function  $\mathcal{F}^{\mathcal{X}}$